## SAP ABAP table N1ORGPAR {OU-related Customizing}

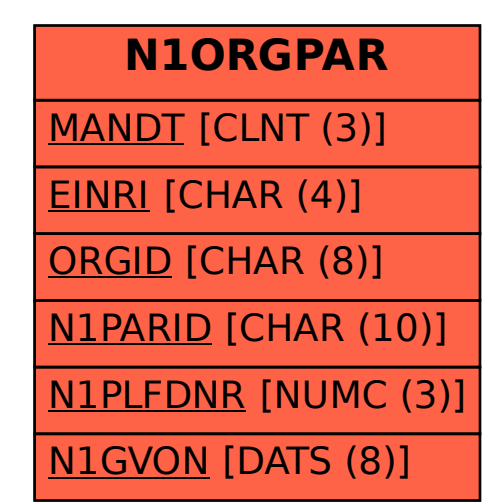